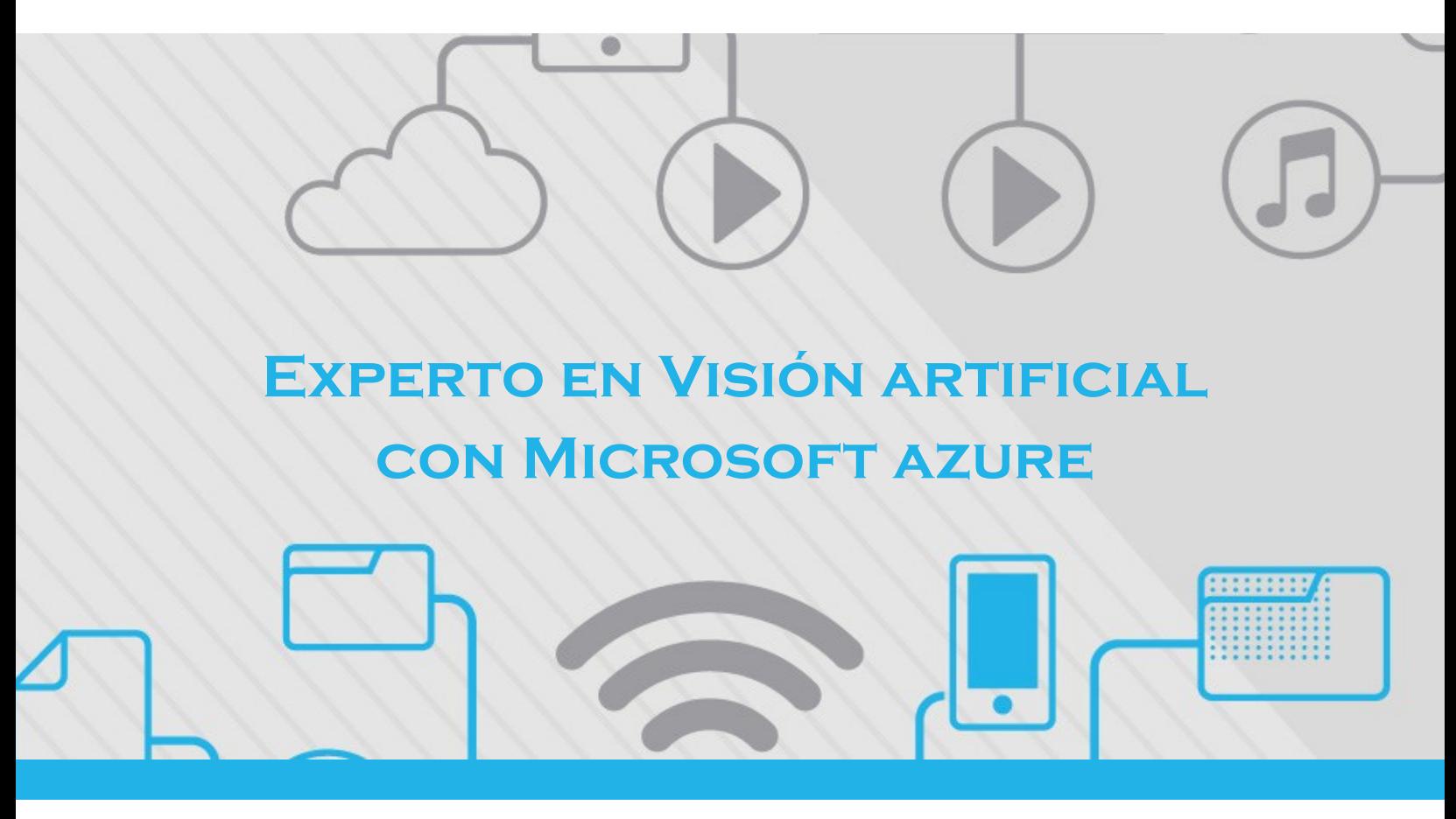

#### **DESCRIPCIÓN DEL CURSO**

Este curso es una introducción a la herramienta de visión artificial desarrollada por Microsoft Azure, para el entrenamiento de imágenes y uso en aplicaciones propias, en este caso realizaremos el entrenamiento de ciertas imágenes con la herramienta de Azure Custom Vision y desarrollaremos una interfaz gráfica básica de usuario para analizar los resultados obtenidos mediante el modelo de visión artificial desarrollado.

**Horas:** 6

**Herramienta:** Microsoft Azure

**Instructor:** Valentina Gómez

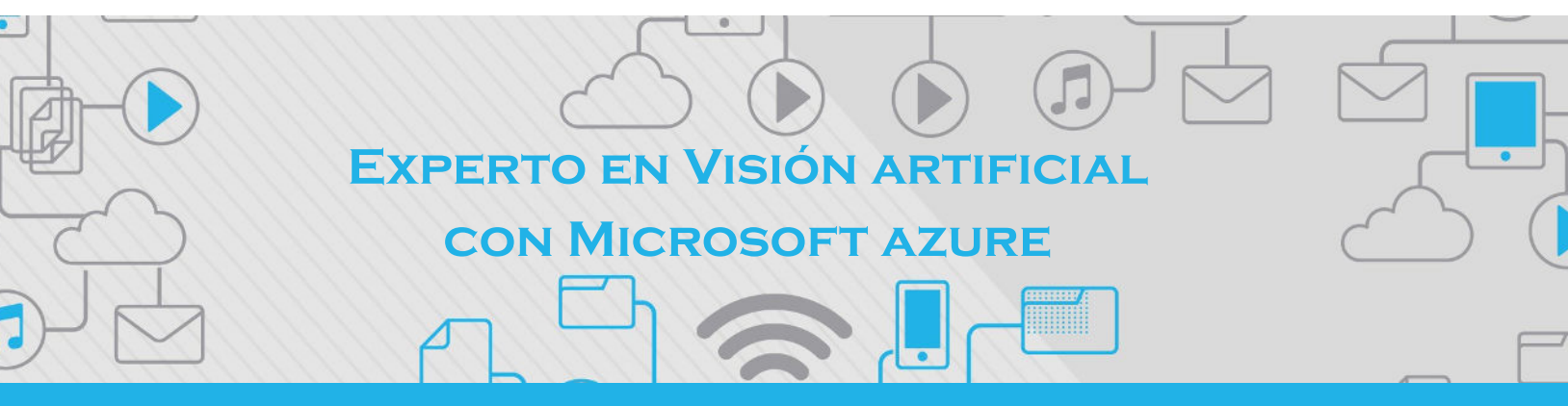

### **Contenido**

## **Módulo 1: Introducción a la visión artificial y sus aplicaciones**

En este módulo se da la bienvenida al curso, con una introducción sobre lo que se verá en él, además se habla sobre los conceptos básicos de la visión artificial para el desarrollo del curso mostrando aplicaciones que se utilizan cotidianamente

#### **Plan de trabajo**

- 1.1 Introducción al curso
- 1.2. Conceptos de la visión artificial
- 1.3. Casos de uso y ejemplos de aplicaciones

## **Módulo 2: Introducción a Microsoft Azure y Custom Vision**

En este módulo se explica la plataforma de Microsoft Azure y se habla en detalle la herramienta y servicio cognitivo de Custom Vision. Comenzando con una guía práctica sobre la creación de una cuenta Microsoft Azure y procediendo con explicar la plataforma.

#### **Plan de trabajo**

- 2.1. Crear una cuenta de Microsoft Azure
- 2.2. Conociendo la plataforma de Microsof Azure
- 2.3. Custom Vision

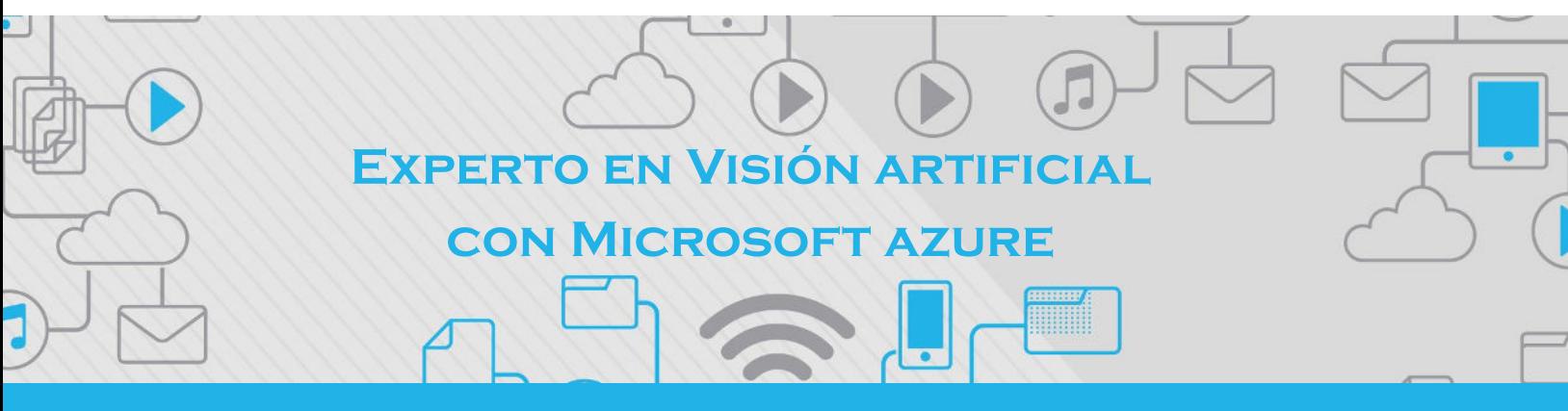

#### **Contenido**

## **Módulo 3: Configuración de Ambiente de trabajo**

Luego de conocer la plataforma y el servicio con el que trabajaremos, veremos que es un grupo de servicios en Azure y como crear un servicio, en este caso nos enfocaremos en crear un grupo de recursos donde se almacenaran los recursos de Custom Vision para el inicio del proyecto de visión artificial

#### **Plan de trabajo**

3.1. Crear grupo de recursos y recurso

## **Módulo 4: Preparación de y etiquetado de imágenes**

En este módulo, luego de crear nuestro grupo de recursos con el recurso necesario, comenzaremos con el proyecto de visión artificial, donde descargamos el dataset y comenzamos con el etiquetado de imágenes rápido que nos proporciona Custom Vision, con lo que preparamos las imágenes que necesitamos para entrenar el modelo.

#### **Plan de trabajo**

4.1. Etiquetado de imágenes usando Custom Vision

## **Módulo 5: Entrenamiento del modelo**

En este módulo, luego de realizar nuestro etiquetado de imágenes, comenzamos con el entrenamiento de nuestro modelo y luego de este proceso revisamos las métricas de precisión que alcanza el modelo entrenado. Por último, revisamos la funcionalidad del modelo entrenado realizando predicciones en la plataforma de Custom Vision

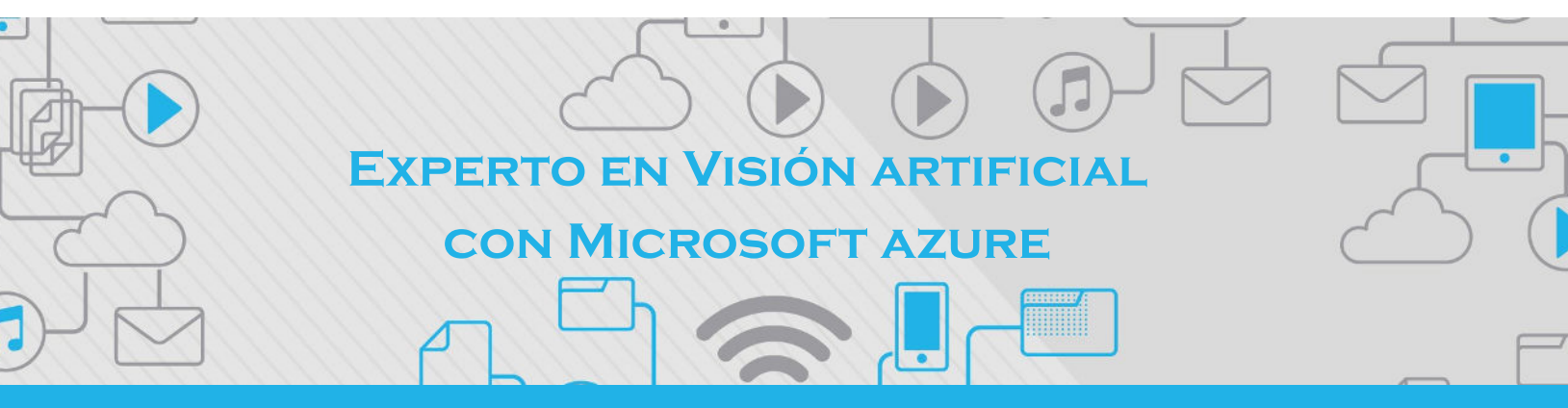

### **Contenido**

#### **Plan de trabajo**

- 5.1. Entrenamiento
- 5.2 Revisión del entrenamiento

#### **Módulo 6: API Custom Vision**

Para finalizar este curso, aprenderás cómo puedes usar la API una vez entrenado tu modelo, implementándolo en una interfaz simple de usuario donde cargando tu imagen obtendrás la predicción, para que puedas implementar tus modelos entrenados en las aplicaciones que desarrolles

#### **Plan de trabajo**

 6.1. Uso de la API 6.2 Interfaz gráfica

## **Expertos@acaddemia.com**

## **Contacto:**

 Medellín: 4-2656868, Ext.115 Bogotá: 1-3213030, Ext.115

www.acaddemia.com